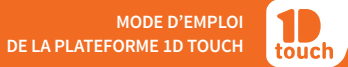

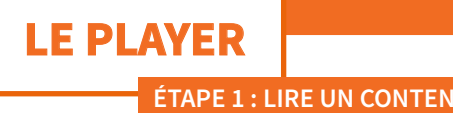

## **ÉTAPE 1 : LIRE UN CONTENU ÉTAPE 2 : DÉPLOYEZ LE PLAYER**

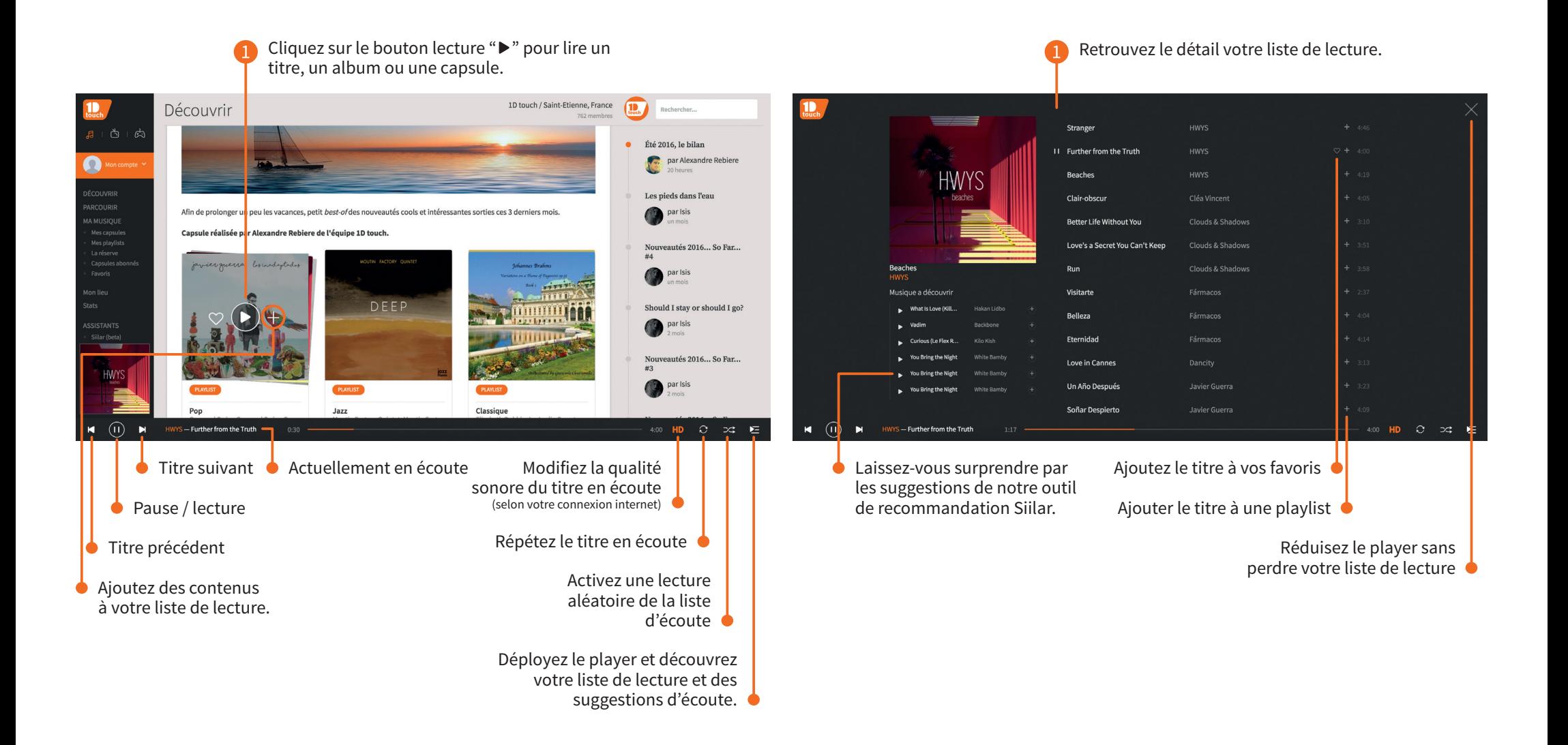